# CISC 1600/1610 Computer Science I

### Flow of control

Professor Daniel Leeds dleeds@fordham.edu JMH 328A

## Linear execution of statements

• Each action performed in written order

*What is the result of this set of statements?* int  $a=1$ ,  $b=2$ ,  $c$ ;  $c = a+b$ ;  $a=5;$ cout << c;

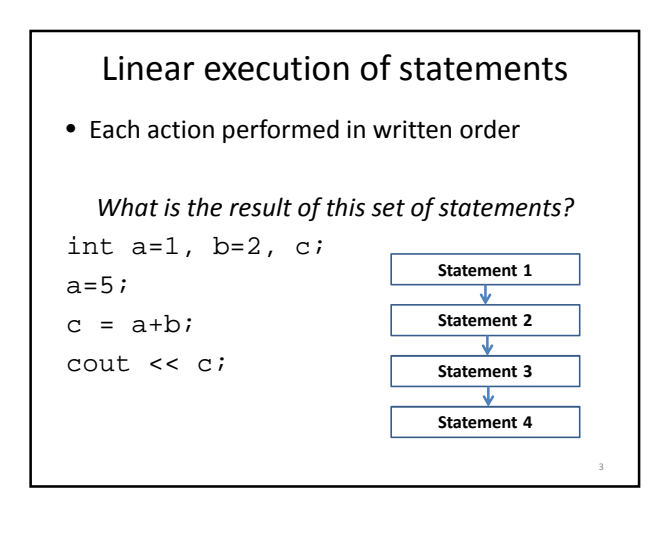

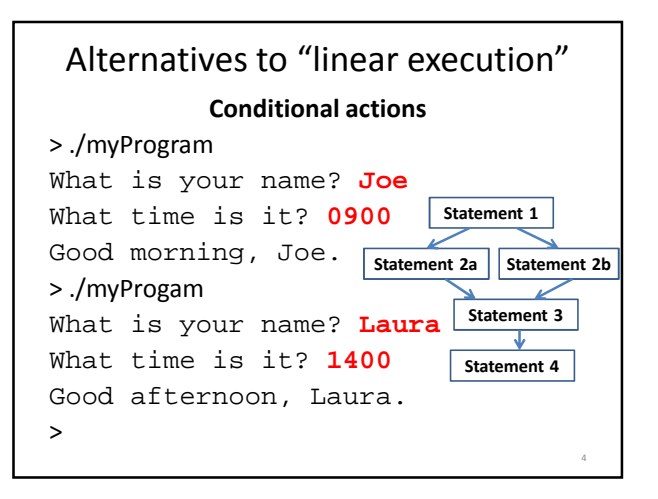

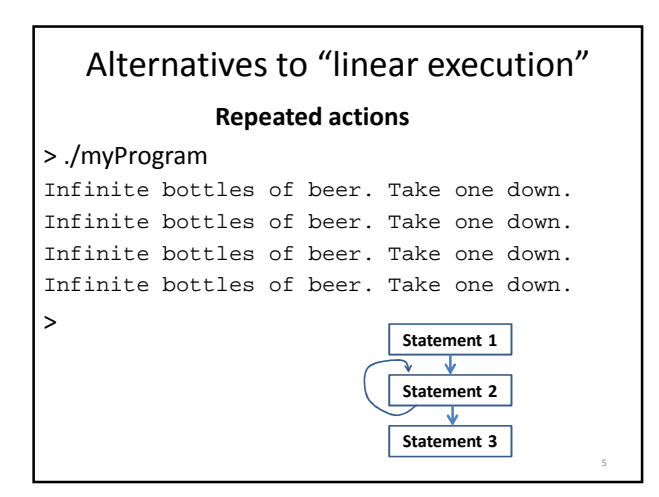

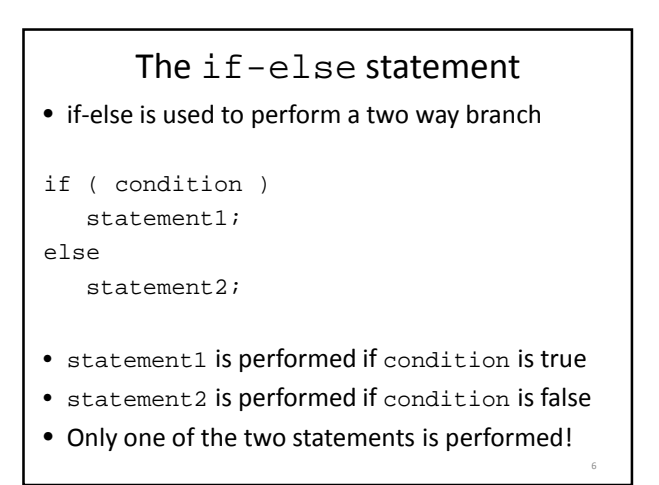

### condition – a Boolean expression

- Boolean expressions are either true or false
- Conditions often consist of **comparisons**  $-$  age  $\geq$  21 // can buy drinks
	- $-$  age < 4 // can ride subway for free
	- $-$  year = 2 // you are a sophomore

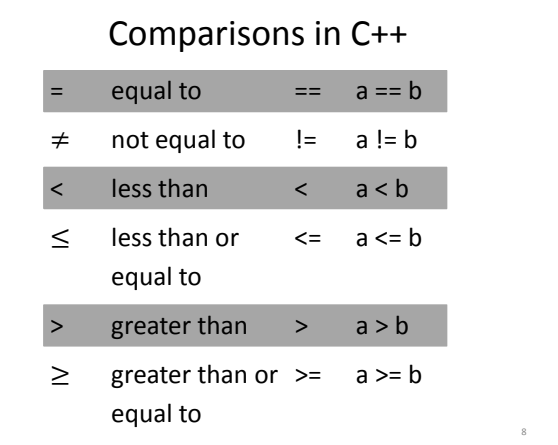

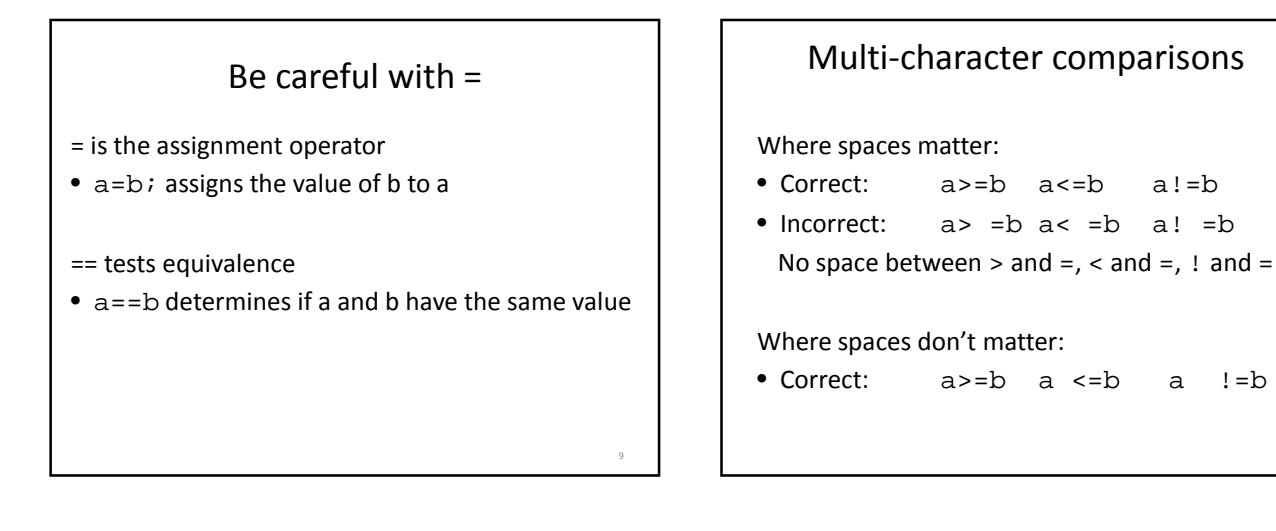

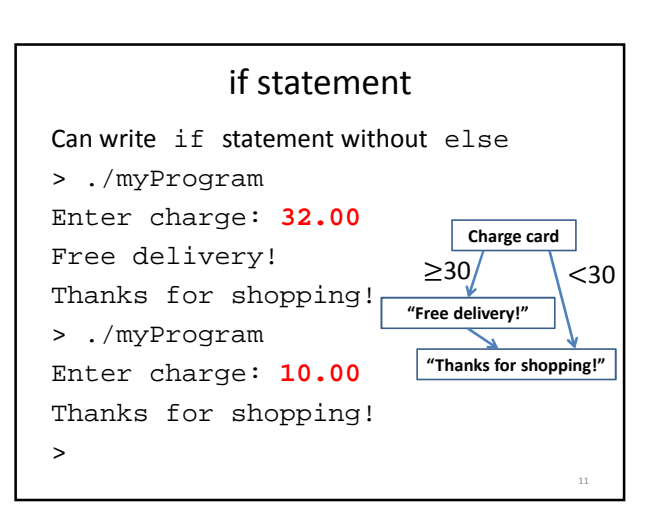

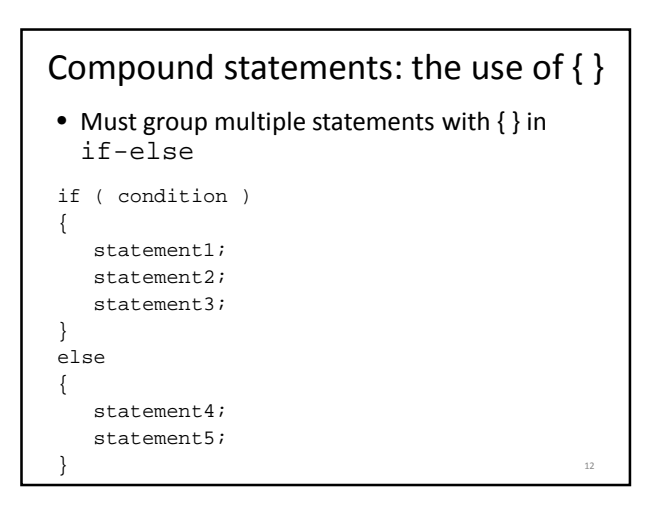

### What does this do?

```
int numBagels=5;
cout << "You are getting" << numBagels;
cout << " bagels!\n";
if ( numBagels>12 )
{
  numBagels++;
  cout << "You also get an extra bagel free!";
  cout << endl;
}
cout << "Have a good day.\n";
```
# What does this do? int numBagels=5; cout << "You are getting" << numBagels; cout << " bagels!\n"; if ( numBagels>12 ) numBagels++; cout << "You also get an extra bagel free!"; cout << endl; cout << "Have a good day.\n";

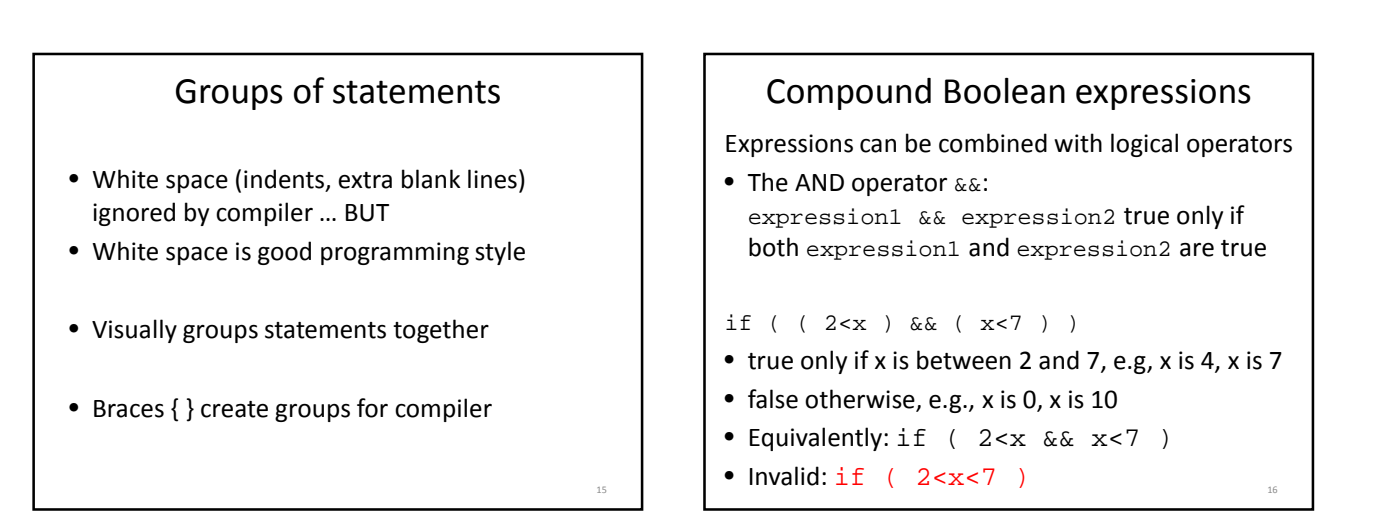

### Compound Boolean expressions

Expressions can be combined with logical operators

• The OR operator  $||$ : expression1 || expression2 true only if at least one of expression1 and expression2 are true

if (  $( \text{ageZoe==20 } ) || ( \text{ageZoe==25 } ) )$ 

- true only if ageZoe is 20 or 30
- false otherwise
- Equivalently: if ( ageZoe==20 && ageZoe==25 )

Logical operators, continued Expressions can be altered with logical operators • The NOT operator !: !expression true only if expression is false if ( !( ageZoe>20 ) ) • true only if ageZoe is below 20 • false otherwise • Preferably: if ( ageZoe<=20 )

• Preferable to avoid !expression

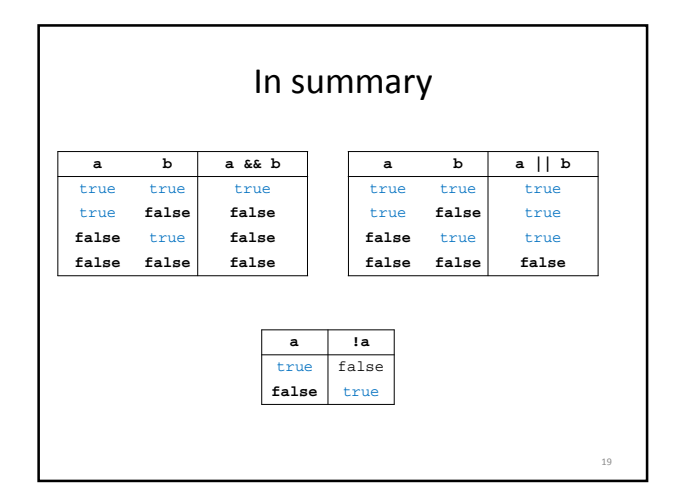

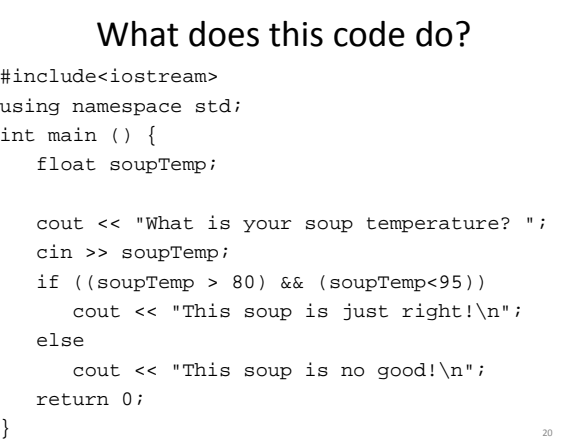

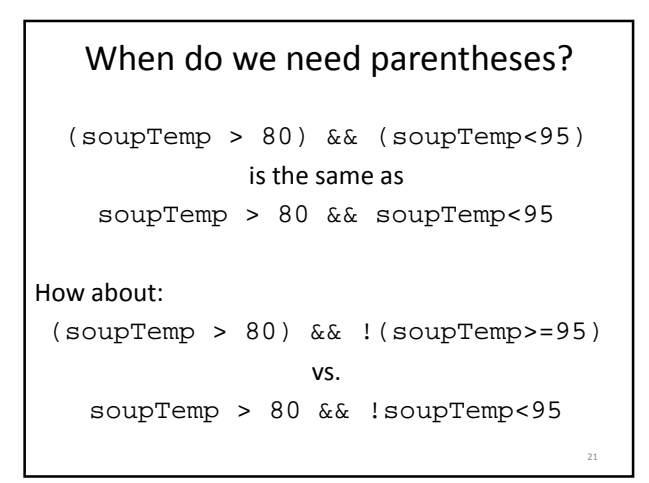

## Order of operations for logic

- 1. Parentheses: ()
- 2. Negation: !
- 3. Comparison: <, >, <=, >=, ==, ! =
- 4. And: &&
- 5. Or: ||

Operations on same level evaluated left-to-right

 $22$ 

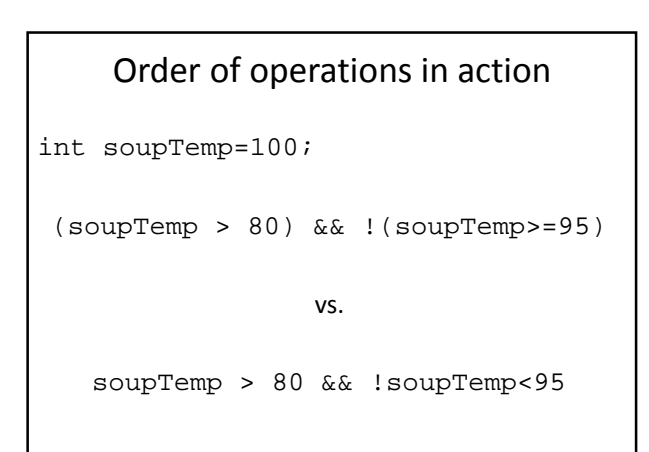

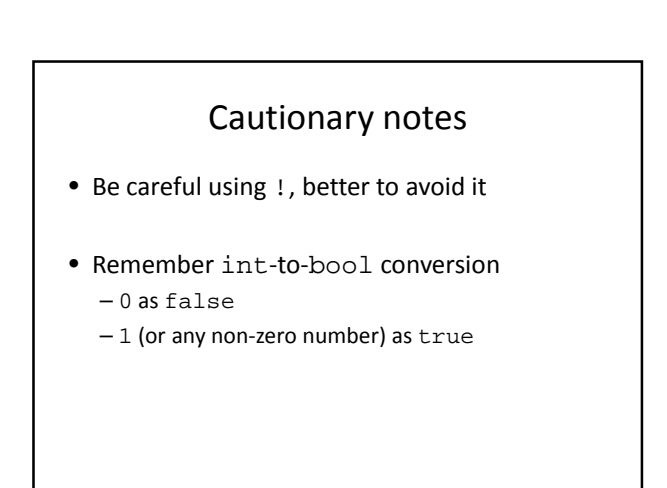

## Short-circuit evaluations

• If the value of the leftmost sub-expression determines the value of the full expression, the rest of the expression is not evaluated

```
float x=0, y=20;
if (x!=0 & y/x>=3 ) // only x!=0// evaluated
\{ \cdot \cdot \cdot \cdot \}}
if (y/x \ge 3 \&x := 0) // error
                         // divide-by-0
```
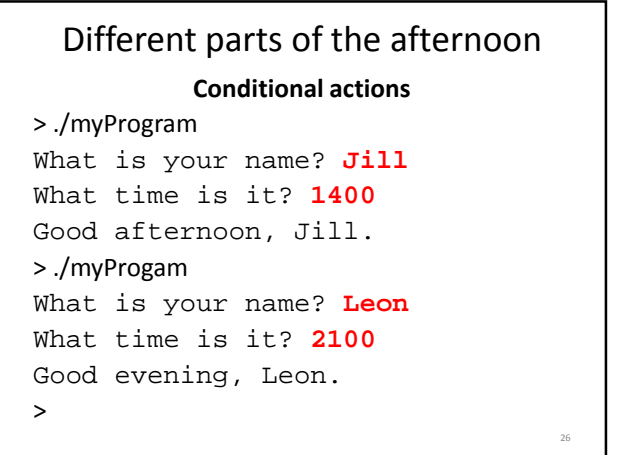

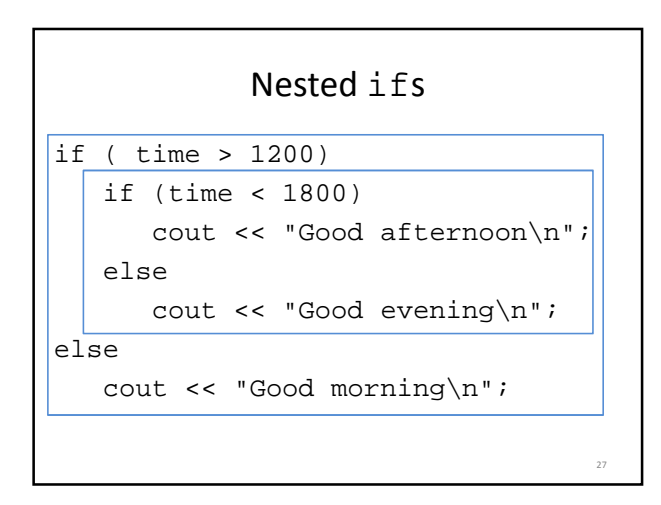

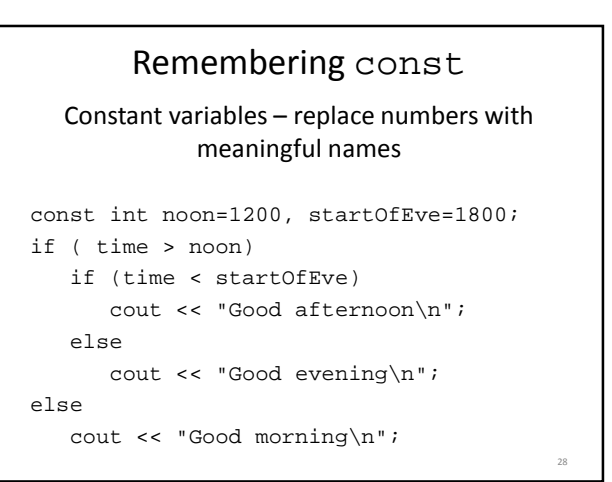

# What does this code do?

```
// buying a laptop
int price=500; // $500
float weight=50.5; // 50.5 pounds
if (weight<5.5)
   if (price<1000)
      cout << "Buy this!" << endl;
else
  cout << "Too heavy!" << endl;
```
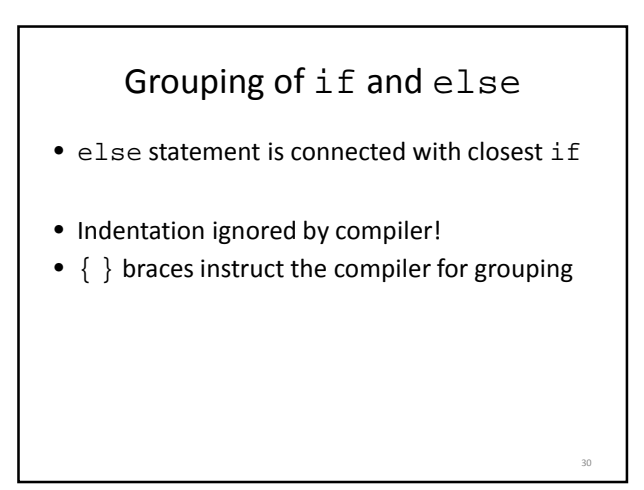

## Multiway if-else statement

Actions for multiple mutually-exclusive conditions

```
if ( expression1)
   statement1;
else if ( expression2 )
   statement2;
 . . .
else if ( expressionN )
   statementN;
else // all above expressions false
   statementLast;
```
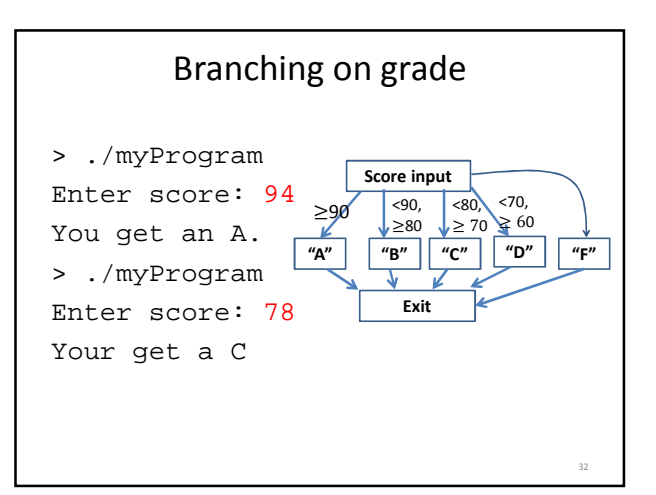

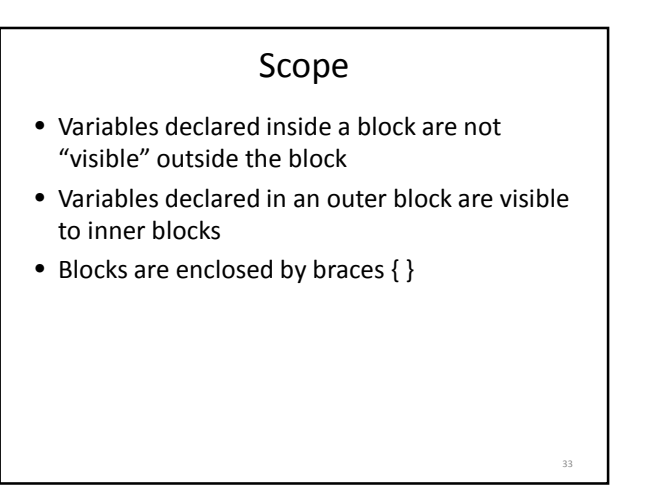

### What does this code do?

```
int main () {
  int a=5, b=10;
  if ( a \ge 3) {
      int a=8;
      cout << a << " " << b << endl;
   }
   cout << a << " " << b << endl;
   return 0;
}
```
### What does this code do?

```
int main () {
   int a=5, b=10;
   if ( a \ge 3) {
     int a=8, c=5;
      cout << a << " " << b << endl;
   }
   cout << a << " " << c << endl;
   return 0;
}
```
35

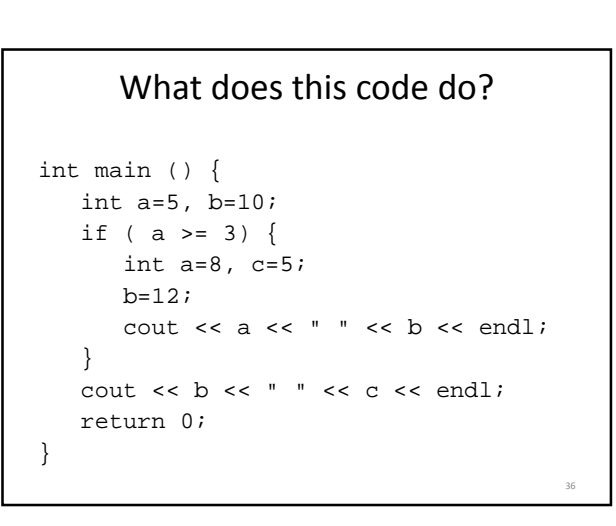

### Multiway switch statement

switch picks which statements to perform based on value of controlStatement

37

39

41

```
switch ( controlStatement )
{
   . . .
   case constantX :
      statementSequenceX
      break;
   . . .
}
```

```
Full switch syntax
switch ( controlStatement )
{
  case constant1 :
     statementSequence1
     break;
  . . .
  case constantN :
     statementSequence3
     break;
  default :
     statementSequence
} 38
```
controlStatement Must return a value of type:

- bool
- integer (int, and related types)
- char

case statement

case constantX : tells program to start running following code if controlStatement has given value

break statement

break; exits the current block of code

## switch example

```
switch ( letter ) {
   case 'A':
      cout << "A is for apple\n";
      break;
   case 'B':
      cout << "B is for banana\n";
      break;
   case 'C' :
      cout << "C is for cherry\n";
      break;
   default :
      cout << "No fruit for you\n";
      break;
}
                                            40
```
### switch example

```
switch ( letter ) {
   case 'A':
      cout << "A is for apple\n";
      break;
  case 'B':
     cout << "B is for banana\n";
     break;
  case 'C' :
     cout << "C is for cherry\n";
     break;
  default :
      cout << "No fruit for you\n";
     break;
}
               A
```
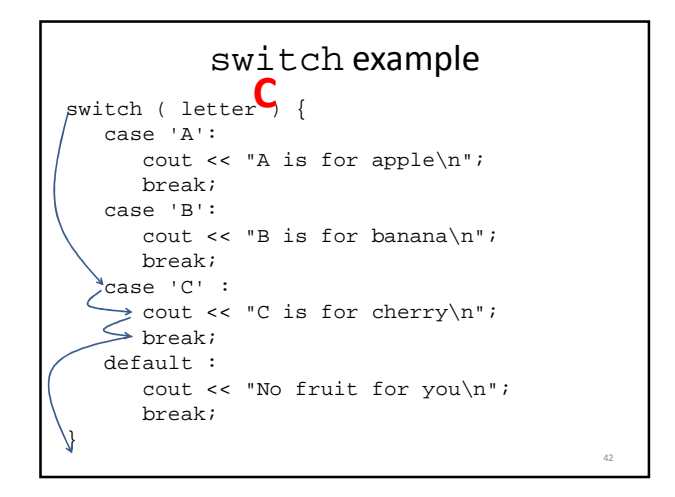

#### switch ( letter ) { case 'A': case 'a': cout << "A is for apple\n"; break; case 'B': Can omit break statements to group conditions

43

case 'b': cout << "B is for banana\n"; break; case 'C' : case 'c' : cout << "C is for cherry\n"; break; default : cout << "No fruit for you\n"; break;

}

Write a program that takes in the month as a number between 1 and 12 (1 is January, 2 is February…). Print a different message for each season. For example, for Winter (January-March), print "It is cold!"; for summer, "It is hot"

Extra: Ask the user what the temperature is. Say if it is too hot or cold for the season.

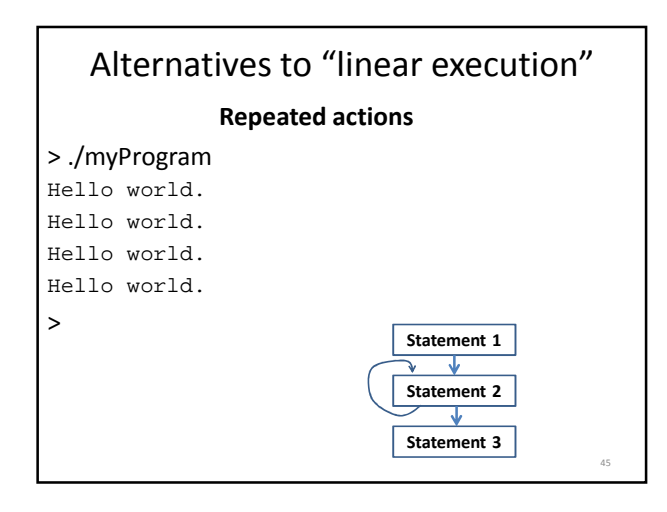

### The while loop while ( condition ) statement to repeat; OR while (condition)  $\{$ statement\_to\_repeat1; . . . statement\_to\_repeatN; } 46 block of statements

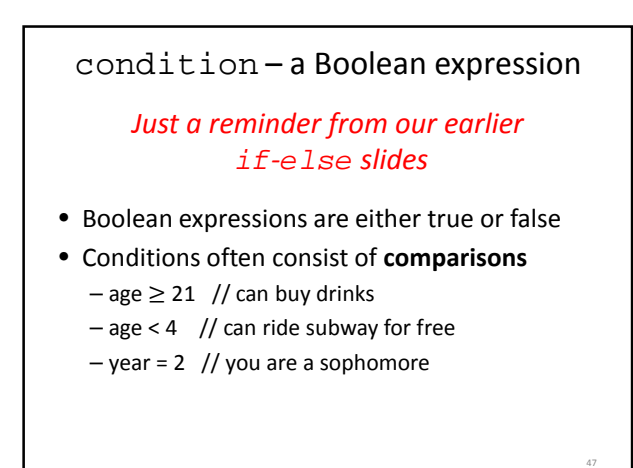

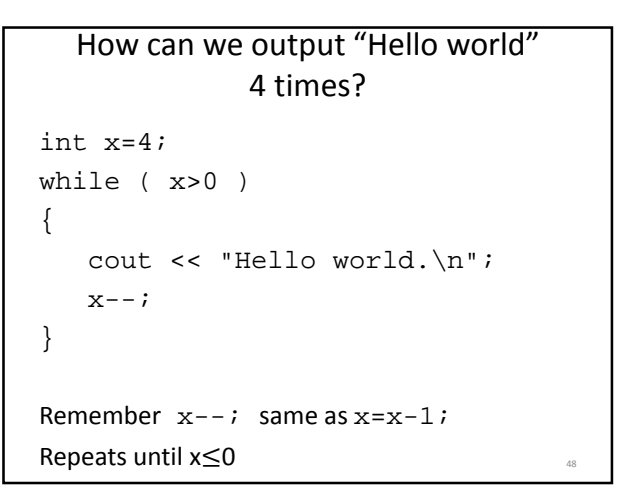

## Execution of while loop

- If condition is true, enter while loop – Complete all statements in block
	- Return to top (re-evaluate condition)
- Otherwise, continue to statements beyond loop

## Execution of while loop

- If condition is true, enter while loop – Complete all statements in block
- Return to top (re-evaluate condition)
- Otherwise, continue to statements beyond loop

#### int x=2; while ( x>0 ) {  $x--;$ cout << "Hello world.\n"; } How many "Hello world"s are output?

## What code will do this for us?

49

51

53

- > ./myProgram
- 1 mississippi
- 2 mississippi
- 3 mississippi
- 4 mississippi 5 mississippi
- $\ddot{\phantom{1}}$

number (integer) Use a loop to calculate the sum of the numbers between minimum and maximum E.g., if min is 3 and max is 6, sum is 3+4+5+6=18 Extra: Ask the user for two numbers (don't specify the order) and have the computer figure out the min and max Extra 2: Compute the **product** of the numbers between min and max (E.g., 3x4x5x6=360)

Ask the user for a minimum and maximum

### a++ vs. ++a

• a++ returns value of a, then adds 1 to a

• ++a adds 1 to a, then returns value of a

### **Different results for:**

int a=0; while  $(+a < 3)$ cout  $\langle$  "Hi!\n"; int a=0; while  $(a++ < 3)$ cout  $\langle$  "Hi!\n";

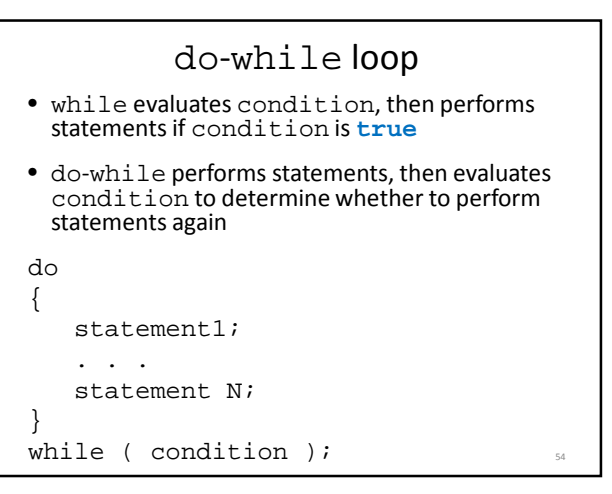

### What does this code do?

55

59

```
int main () {
  int a=5;
   do {
     cout << "one ";
     a = 2;cout << "two\n";
   } while (a > 0);
   return 0;
}
```
## What does this code do? int main () { int a=5; do { cout << "one ";  $a = 2;$ cout << "two\n"; } while  $(a := 0)i$ return 0; }

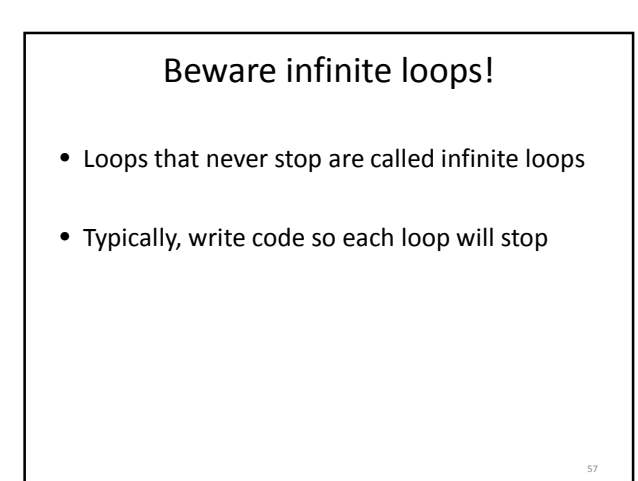

### for loop a while loop alternative for ( init; condition; update ) { statement1; . . . statement N; } typical example: int i, product=1; for  $(i=1; i<=5; i++)$ { product = product\*i;  $\left.\begin{array}{ccc}\end{array}\right\}$

init – initializes variable condition – statement about variable, must stay true for loop to keep running update – updates the variable after each loop execution

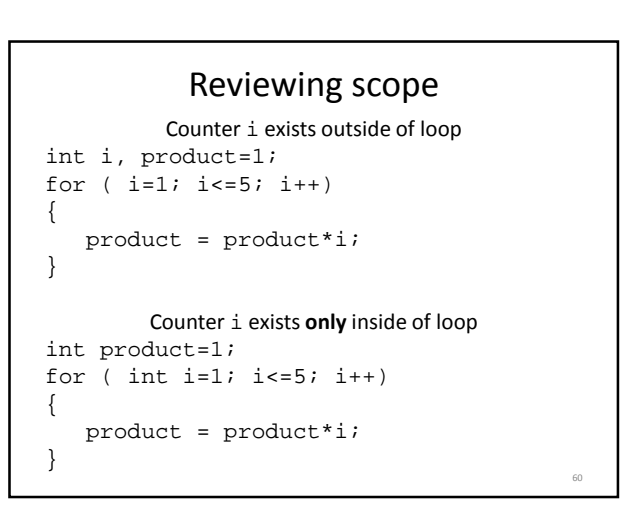

### What does this code do?

```
int main () {
   int i, product=1;
   for (i=1; i<=5; i++);
       product = product*i;
   cout \langle i \langle i \rangle = " \langle product \langle endl;
   return 0;
}
```
61

63

### Beware the misplaced ;

Placing a semicolon after the parentheses of a for loop causes an empty statement as the body of the loop

## Picking a loop

- do-while if you need to perform the action at least once
- for if there is a standard repeated mathematical update to your loop variable (e.g., count++)
- while loop for less-standard loop variable updates

"loop variable" is the variable tested by the condition in your given loop